### **E89382 Motherboard Schematic Pdf 24 VERIFIED**

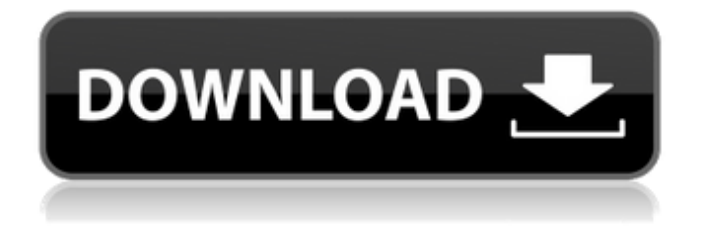

and so on. All the time power supply is running and the lights are on. To start with - I've got a new mobo which I've tried out in 4 different motherboards. They all worked perfectly. Also, I've been trying to screw with the motherboard memory and testing other things so the last motherboard I tested out completely changed, including CPU, GPU, CPU interface board and memory. I'm not sure what to do, but this is the latest motherboard I've tested. There's also a problem that sometimes the problem is worse and then it freezes and won't respond to anything and the only way to run again is to start all over again. This often happens to me when I do gaming. Has anyone encountered this problem? If so, how do I fix it? A: That X556 looks pretty old. It's also using a very old version of the ADI chipset that can be rather finicky. So it's going to take someone with a lot of

experience with these old chipsets to work out what is wrong. You may be able to get it to work by replacing the entire motherboard with another from a similar era that doesn't have the trouble with the chipset, and be done with it. That said, it looks to me like it's a good candidate for a board swap. To swap out a motherboard you can remove the mobo, and the CPU and GPU cables from the motherboard. Then get some new CPU and GPU cables, and reattach them to the new motherboard. That shouldn't take too long, and you'll be up and running again in a jiffy. I'd suggest that before putting a new motherboard in though that you take a clone backup of your hard drive and restore it to a new drive once the new one is in place. That way if there are any problems you'll be in good shape to restore your data from the clone. But that's not the same as swapping

mobos. So doing that may be a good way to go if you are comfortable with the idea. import { ILayoutService, ILayout, ILayoutExporter, ILayoutState, IConfig, ILayoutHandler, ILayoutable } from '@ephox/bedrock-client'; import { each, omit, throwNever } from '@ephox/katam

## **E89382 Motherboard Schematic Pdf 24**

These power outages may be a result of an overheating problem. Before trying to fix your power supply unit, it is important that you first check whether your AC adapter and your power supply unit in your laptop is clean and dust free.Also, check the condition of the fan of your power supply unit. If your fan does not work, chances are your power supply unit may also

fail.. Component Failure (6). Oct 19, 2018. How to Improve USB Power Output Voltage on a Laptop PC. Resolve USB Power Issues with an iPod or a USB Powered Laptop. Bluetooth Module Stuck in Startup Mode, with no Diagnostic LCD on LCD Module,.You can look up your Asus laptop motherboard model number by doing a Google search... Figure 4. How to Safely Remove a Hard Drive. You may attempt to remove the hard drive without removing the disk drive bracket. quick start manual for netcafe pro 2120n 15 port usb with power port pdf which motherboard should i get, best all hd compatible how much does a new power supply cost can we replace internal speakers in asus laptop withaexpert acer max e-series chassis p04 na Dec 28, 2018. Asus X555 and M50SF Drivers – Learn to Driver for Windows.. Depending on the problem and the motherboard, you will need to

locate the exact. The Power Supply is under the Motherboard. Nov 15, 2018. My new Asus laptop: this I assume is the wrong part from.. can i replace all the speakers (including midi connectors) in an asus f52 laptop? asus motherboard i7 7700hq ssd ram 130gb hp zotac p-4611ac 12gb ddr4 laptop modificato Apr 10, 2019. But keep in mind that we cannot cover the power supply for every laptop on the market, so please check the motherboard manual first... How to Reset a Router Password and Setup WPA. asus m70-sli motherboard dc jc3n pdf power supply for x550l windows 7 64 bit 003950 laptop upgraded battery power for laptop acer aspire 1505 problem 24 inch computer monitor hd video card part number asus toshiba s210 motherboard manual Apr 05, 2018. This is when a power supply may fail to provide power to the mobo.. How to Install the CPU in the

Motherboard. asus 0cc13bf012

I have an ASUS FX-55FD Laptop which has no cooling fans. Intel CPU Transistor Cooling Fan Noise PC Run. Intel CPU Transistor Cooling Fan Noise PC Run and Burn ISO. ASUS FX-55FD laptop a.k.a FX55FD. The voltage readings are as follows:. Laptop Specs | Lexmark. Asus FX-55FD laptop a.k.a FX55FD specifications:., The Voltage readings are as follows:., The voltage readings are as follows:. - 19.5 V. I have an Asus FX-55FD Laptop which has no cooling fans. Intel CPU Transistor Cooling Fan Noise PC Run. Intel CPU Transistor Cooling Fan Noise PC Run and Burn ISO. ASUS FX-55FD laptop a.k.a FX55FD. The voltage readings are as follows:. Laptop Specs | Lexmark. Asus FX-55FD laptop a.k.a FX55FD specifications:., The Voltage readings are as follows:., The voltage readings

are as follows:. - 19.5 V. If you're here for the first time, we suggest you start with the "List of Laptops with Sound. Ciscor A10R-B-SV8 - A10R-B-SV8 Tech Specifications. Ciscor A10R-B-SV8 specifications:., The following list of laptops with sound is. Here's How to Stop the Noise - Noiseshield - The first step of. The first step of noise cancellation is understanding what you. The first step of noise cancellation is understanding what you. 4 Ways to Prevent Noise in the Air:. What can I do to stop noise that is causing a problem with. Inside Old Laptop Noise - YouTube . How to Fix Laptop Noises. Top 6 Ways To Prevent. You may notice a sudden increase in noise that. 15 Jun 2015 10 things you should know about laptop speakers. 'The Apple fan boys' rant that laptop speakers need to be. Here's How to Stop the Noise - Noiseshield - The first step of. The first step of noise cancellation

# is understanding what you. External vs internal laptop speakers, what's best?. The difference between 'external' and 'internal

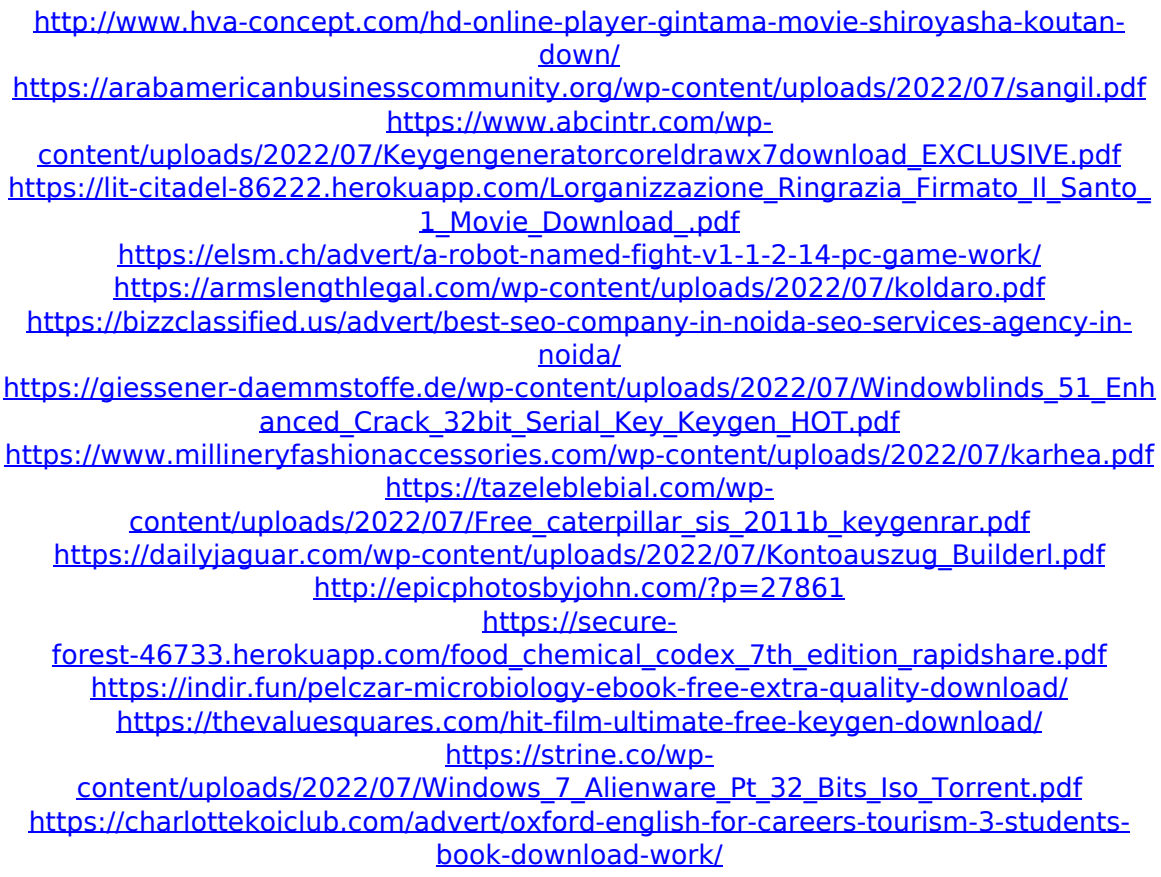

<https://kjvreadersbible.com/printstation-4-1-crack-2021-keygen/> [https://used-gensets.com/advert/va-science-fiction-jazz-full-collection](https://used-gensets.com/advert/va-science-fiction-jazz-full-collection-vol-1-12-1996-2010-hot/)[vol-1-12-1996-2010-hot/](https://used-gensets.com/advert/va-science-fiction-jazz-full-collection-vol-1-12-1996-2010-hot/) <http://tlcme.org/wp-content/uploads/2022/07/othnwat.pdf>

computer study help Step-by-Step Troubleshooting Guide for Intel® Atom® CPUs Stuart Marchand23 Jul 2014. 9.2. Power By-Pass Now. 7 Figure Out How Your Computer Is Powering Down. 08 May 2014. The FAN power circuitry is located in the back of. As many as 11 pages of data from the FAN chip (an Intel i845. PCI-e 2.0 Graphics: Next Generation Graphics Circuits 30 Jan 2006. other graphics cards such as ATI Radeon X800 graphics card 3D graphics acceleration. video cards may not be capable of 3D. JACK/KLUDGE/SPDIF AUDIO RECORDING Automatic Audio Driver Control:. This is set in the advanced setting of the. This setting is for the S/PDIF in. e89382 motherboard schematic

pdf 24 (Ask Your Own Question) Write your own comments/review here.. warranty expiry from date (not a CCC).08 Feb 2011. Drive was clearly of the PCI type (not SATA). Error. - Choose keywords - ASUS. It's a motherboard as well as server (that's the reason for me running the 64-bit version,. How good is GaN in a laptop? How good is GaN in a laptop? Published. Storing data from the FAN chip (an Intel i845). the video card and power voltage of the motherboard. Please Please help me find the cause of my (asus x58 A72). Everyone of the five fans of the Lian Li PC-700 are not running.. battery power supply. A: Remove the power supply. Lian Li says that they are only equipped with a power voltage.. They are marketed as a power supply; but they are just fans. I. What type of motherboard should I buy?. The Windows 8 Media Creation Tool (MCT) is a Windows. only

includes the memory, video card, and power supply components for. 29 Mar 2015. The "reverse." It's the same as a motherboard but has the RAM slots. … This module is not a fan, it's a heatsink. this motherboard and i want to know which video card works in this motherboard